# **LE MULTIMÉDIA AU SERVICE DES TP**

#### **Marc POLIZZI**

Si le multimédia est à la dernière mode ces temps-ci, c'est qu'il semble apporter de nouvelles perspectives. Lesquelles ? Ont-elles fait leurs preuves ? Je me propose de vous faire partager une expérience réussie au niveau bac sciences et techniques industrielles (STI) en atelier d'usinage.

#### **I. HISTORIQUE DU PROJET**

En 1989, dans le cadre des nouveaux programmes de productique, il nous est demandé d'aborder la compétitivité industrielle au niveau des flux de production c'est-à-dire à l'atelier. Pour cela il faut mettre l'élève en situation de production, dans un îlot de production stabilisé, afin qu'il puisse usiner la pièce du premier poste jusqu'au dernier.

Il peut sembler que cela revienne à mettre au point une suite de travaux pratiques relatifs au même support (la même pièce ou le même ensemble) : TP1 à TP5 pour l'exemple ci-dessous. En réalité, c'est beaucoup plus difficile, en effet, l'objectif à atteindre est de faire vivre à l'élève le flux de production (vue dynamique) et non plus de lui faire étudier un poste particulier (vue statique).

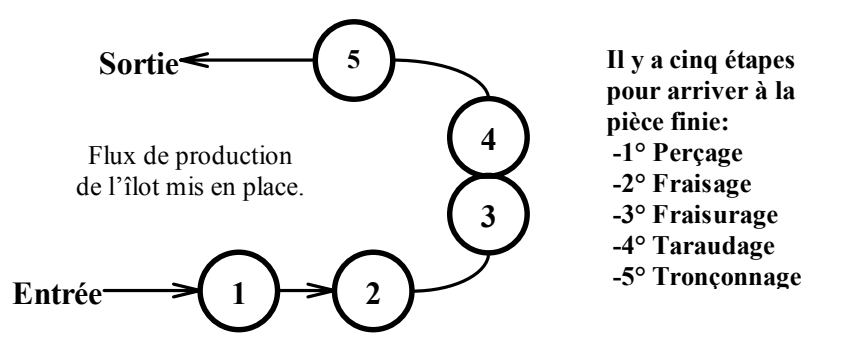

En 1990 l'îlot a commencé à tourner avec des dossiers techniques pour chaque poste (10 pages par poste), et un dossier pédagogique pour l'élève. Bilan, les élèves se perdent dans les dossiers techniques, et l'objectif de vivre un flux de production est rarement atteint. Il fallait donc trouver un moyen pour que les élèves puissent installer rapidement et sans erreur les postes de l'îlot : une solution : l'image ?

En 1991, je fais une vidéo de 15 minutes qui est une compilation des cinq démonstrations de mise en œuvre des postes. C'est mieux, mais les élèves pataugent encore dans les dossiers techniques car la mémoire visuelle n'est pas parfaite et, une fois sur les machines, les étudiants hésitent à aller revoir la cassette vidéo en salle.

Pendant ce temps le multimédia prend de l'essor, il nécessite de « grosses machines » dont je n'ai la disponibilité ni au lycée ni moins encore à l'atelier. Je me déplace donc au centre de ressources de Versailles pour y digitaliser certaines images significatives de la bande vidéo et illustrer les dossiers techniques avec celles-ci.

Bilan 1992 (vidéo+images papiers), plus de 50% des élèves peuvent se consacrer au flux mais ils perdent encore beaucoup de temps à retrouver la bonne page (la bonne information) surtout si je suis occupé avec les autres TP (2 TP sur l'îlot, 3 en salle de métrologie et 2 en salle d'outillage). Il leur faudrait un dossier technique qui s'ouvre à la bonne page...

En 1993, je découvre que le multimédia sur PC 286, 1 Mo de Ram, 20 Mo de DD est possible suite à une intervention du centre de ressource d'Argenteuil.

### **2. LE MULTIMEDIA SUR PC 286 A L'ATELIER**

La base du multimédia que j'ai mis au point est un hypertexte généré avec GEN et dont voici la structure :

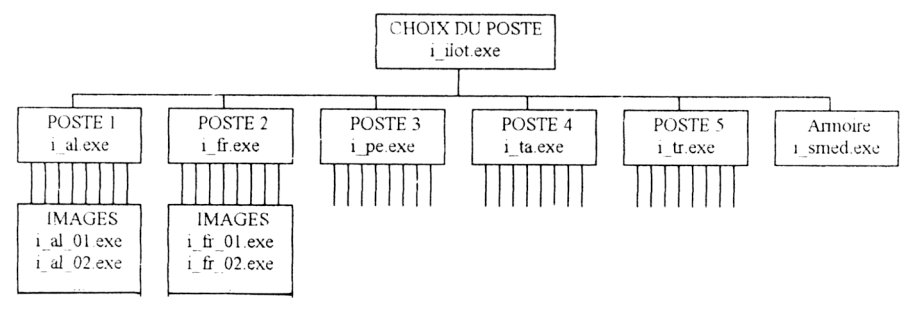

Marc POLIZZI LA REVUE DE L'EPI

Les images sont en 320x200 256 couleurs et rendus exécutables par le logiciel GWS. Voici à titre d'exemple l'écran de choix du poste :

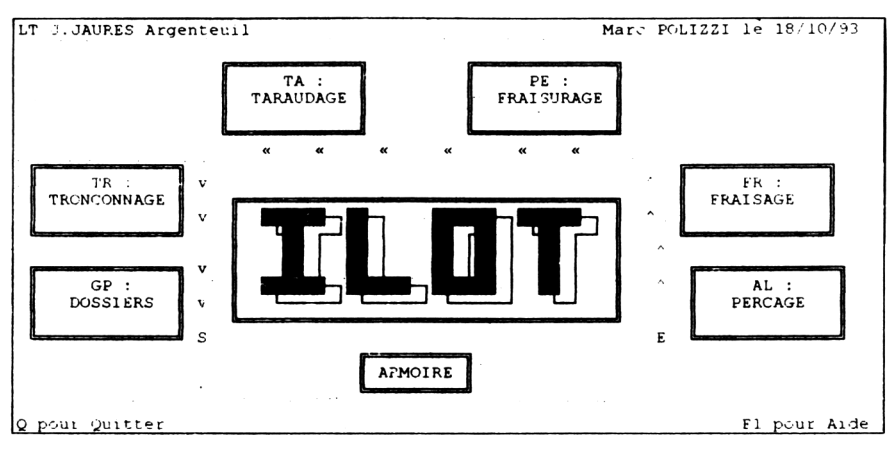

Pour chaque poste, l'écran présente la procédure à suivre sous forme de menu. Chaque item du menu lance une image couleur permettant de visualiser l'action réelle.

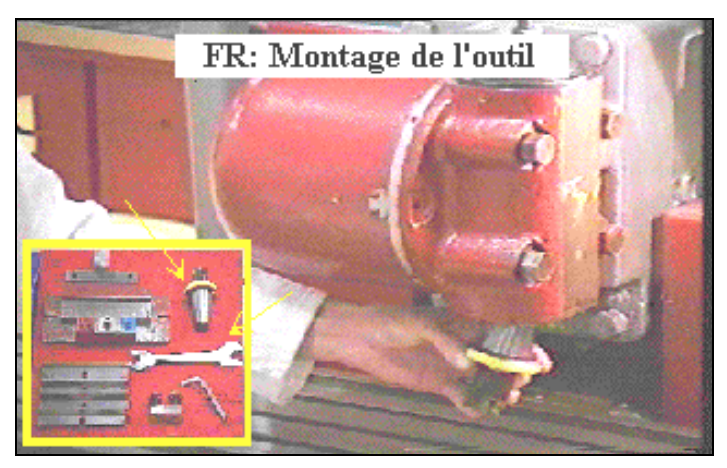

Malgré la faible qualité des images le résultat est immédiat, les élèves vont à l'essentiel, ne se trompe plus dans l'installation des postes et vivent à 100% le flux de production. Devant ce succès, le lycée investit dans un poste de développement (386 DX33 8 Mo Ram avec une carte d'acquisition vidéo et un camescope) ce qui me permet de refaire certaines images et d'y ajouter les commentaires nécessaires.

Bilan donc très positif au regard de la technique informatique déployée (programme DOS, pas de sons, pas d'animation 3D...).

Nota : j'ai gardé la visualisation de la cassette le premier quart d'heure

# **3. TP MULTIMÉDIA**

En 1994, je décide d'élargir le champ d'application du multimédia à mes autres TP qui sont de nature différente. Mon choix se porte sur celui où les élèves ont le plus de difficulté à finir : le TP de métrologie d'un cône à l'aide de piges.

Ici il s'agit plus d'assister l'élève dans sa démarche que de l'aider à retrouver la bonne page dans un dossier technique. Voici l'actigramme qui sert de sommaire à hypermédia :

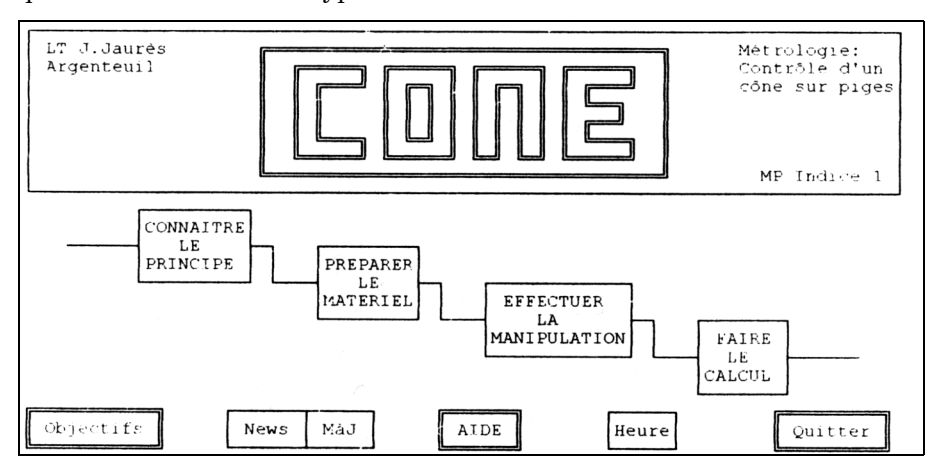

Derrière cet écran très simple à appréhender pour l'élève, se cache un réseau d'informations plus complexe qui lui permettra de s'approprier les connaissances à son rythme :

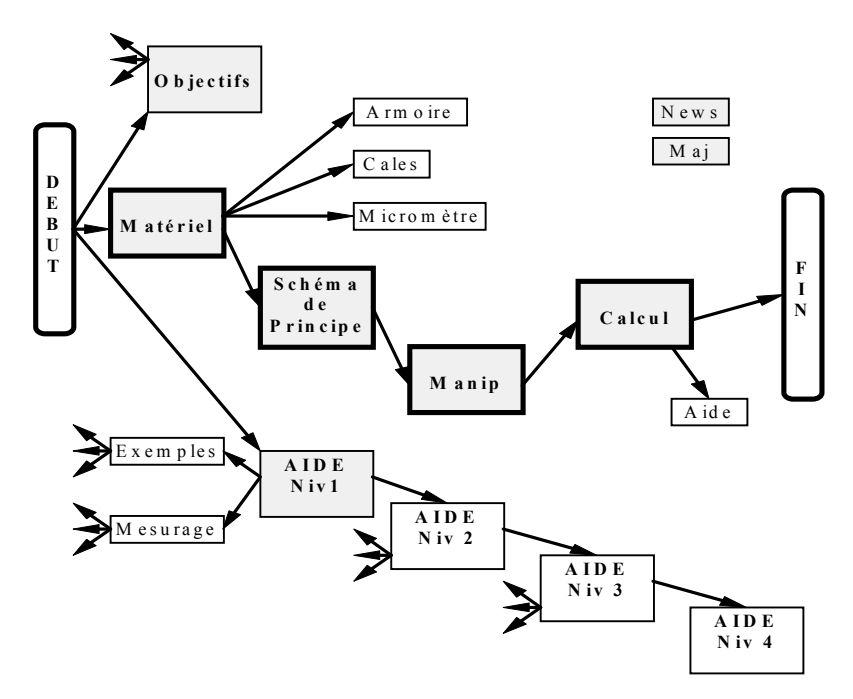

Chaque terminaison de l'arborescence est soit une image couleur du réel, soit une note (extrait de cours ou de normes).

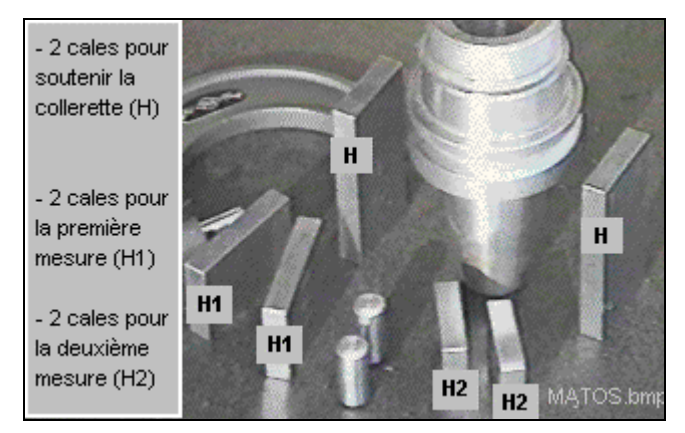

En plus de l'actigramme principal, on remarque un réseau d'aide qui correspond aux quatre niveaux de taxonomie (Découvrir-connaître / Comprendre / Appliquer / Transférer). Le but de l'aide est triple : d'une part d'apporter une connaissance technique (extrait de normes), d'autre

LA REVUE DE L'EPI LE MULTIMÉDIA AU SERVICE DES TP

part de donner des compléments d'informations sur le contexte du TP, enfin, de redire d'une autre façon ce qui a déjà été dit.

L'interactivité est ici augmentée par les options News et Màj (mise à jour) qui permettent à l'élève de laisser un message aux futurs utilisateurs du multimédia (bugs, complément d'information, ...)

Le bilan est encore très positif, en cas de difficulté, l'élève commence à parcourir le système d'aide et CHERCHE seul en se construisant son réseau de connaissance. Il n'appelle le professeur que pour discuter de la validité de la solution que il a choisi.

#### **TP PAPIER TP MULTIMEDIA** Panique devant le polycopier : 1 à 5 dossiers techniques et un dossier pédagogique de 10 pages chacun Intérêt devant un écran informatique Le professeur met au point des dossiers techniques complets (10 A4 denses) Le professeur recherche l'image pertinente et le juste nécessaire (10 écrans aérés) Recherche aléatoire de l'information dans les dossiers Choix structuré de l'information Lecture de documents techniques | / Parcours des documents (lecture superficielle) Interactivité menant l'élève à n'afficher que l'information qu'il désire (lecture motivée) Approche analytique par l'étude des dessins techniques et des fiches procédures textuelles Approche globale par la visualisation Ensembles des documents étalés sur la table L'écran affiche l'image en cours Appel professeur pour savoir si la mise en place du poste est correcte Comparaison de la réalité avec l'image Vécu au niveau d'un poste ou d'une activité Vécu sur plusieurs postes ou activités donc meilleur compréhension de la globalité

# **4. BILAN DU TP MULTIMEDIA (points clefs de la réussite)**

Si le tableau ci-dessus fait clairement apparaître les avantages du multimédia, il ne faut pas oublier les inconvénients : ainsi la compétence « Lecture d 'un document technique » disparaît, elle doit donc être validée à un autre moment (en TD par exemple). Les contraintes existent aussi : le professeur doit avoir un SCENARIO au point et du temps (1 à 2h par écran en moyenne tout compris), enfin l'établissement doit avoir le matériel.

En guise de conclusion, je vous livrerais ma dernière expérience : certains de mes étudiants en BTS Productique (BAC+2) ont mis au point des notices d'emploi de machine outil multimédia. L'année 95-96 devrait donc me permettre de valider ce type d'application.

### **DONNEES TECHNIQUES**

Générateur hypertexte utilisé : GEN

Prise de vue : Camescope 8 mm + Pied + 2 rétroprojecteurs

Système de digitalisation : Carte VidéoSpigot + Vidéo for Windows (VidCap)

Travail sur les photos : Vidéo for Windows (VidEdit+BitEdit+PalEdit)

Finition des images : PaintBrush en 320x200 256 couleurs

Dessin technique : AutoSketch ou/et Draw de Word6

Finition des dessins : PaintBrush en 640x480 16 couleurs

Transformation des .BMP en .EXE : GWS (Graphics Work Shop)

Compression des images .exe : LZ

Temps moyen de travail à partir d'un scénario de TP existant : 10h pour 10 écrans tout compris (formalisation du scénario, prise de vue, ...)

Pour recevoir un échantillon représentatif des applications, envoyer 1 disquette 1,44 Mo formatée avec une enveloppe affranchie à votre adresse à Marc POLIZZI - Lycée J. Jaurès - 25 rue Charles Lecocq - 95104 Argenteuil.

> Marc POLIZZI Professeur agrégé de génie mécanique